- Questions
- Mysteries
	- (first one on paper)
	- mutable vs immutable

```
t = ("a", "b", "c")t[0] = "z"print(t)
      s = "abc"s[0] = "z"print(s)
      li = ["a", "b", "c"]
      li[0] = "z"print(li)
   t = ("a", "b", "c")t = t[:1] + ("MOOO",) + t[1:]print(t)
      s = "abc"s = s[:1] + "MOOO" + s[1:]print(s)
      I = ["a", "b", "c"]
      \text{li} = \text{li}[:1] + [\text{``MOOO''}] + \text{li}[1:]print(li)
v slicing
   \bullet def f(x):
         while x > 0 or x < 0:
             print(x)
           if abs(x) > 10:
               return x * 2
           x += 3 return x / 2
      x = f(10)y = f(-6)z = f(-4)print(x > y and z < x)
v while
```
v alias

• grid =  $[[-1, 0, 1], [-2, 0, 2], [-1, 0, 1]]$  $row0 = grid[0]$  $x = \text{grid}$ row0[2] = 7  $x[0][1] = 1$ print(grid) print(x) print(row0)

## **v** Image data

- How to represent color?
	- printing on paper: CMYK (cyan, magenta, yellow, black)
		- [https://upload.wikimedia.org/wikipedia/commons/c/c9/CMYK\\_subtractive\\_color\\_mixing.svg](https://upload.wikimedia.org/wikipedia/commons/c/c9/CMYK_subtractive_color_mixing.svg)
		- $\bullet$
	- ▼ digital: RGB (red, green, blue)
		- on screens, tightly packed red, green, and blue elements light with different intensities
			- [https://en.wikipedia.org/wiki/Pixel#/media/File:Pixel\\_geometry\\_01\\_Pengo.jpg](https://en.wikipedia.org/wiki/Pixel#/media/File:Pixel_geometry_01_Pengo.jpg)
			- [https://upload.wikimedia.org/wikipedia/commons/3/34/RGB\\_pixels.jpg](https://upload.wikimedia.org/wikipedia/commons/3/34/RGB_pixels.jpg)
			- <https://www.exploratorium.edu/snacks/pixels-pictures-phones>
		- in image files, divided up into grid, each cell is called a **pixel**, each pixel has a mix of red, green, and blue
			- Color picker: <https://www.google.com/search?q=color+picker>
- $\blacktriangledown$  represent an image in Python (2x2 example)

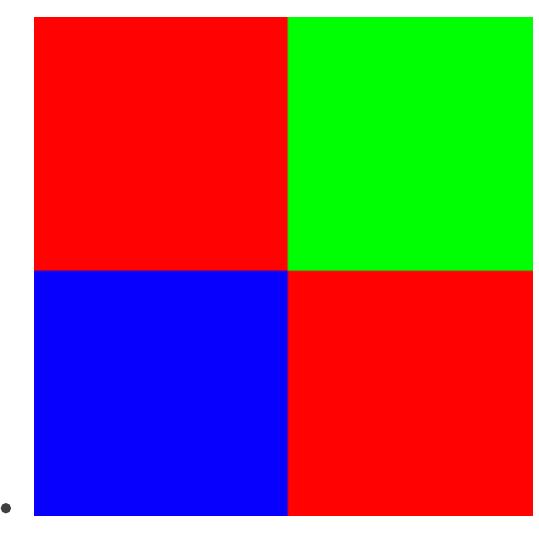

- 3D list!
	- [[[1, 0, 0], [0, 1, 0]],  $[0, 0, 1], [1, 0, 0]]$

## Announcements

- new partners for hw 5 and 6
- quiz reflections back
- quiz on Friday, will not include image stuff, will be asked to write a small amount of code